Заполнение массива случайными числами разных знаков пределах (-10;10)

```
void sluchaiminus10 (int x[], int razmer)
\{for (int i = 0; i < razmer; i++)
     x[i] = rand() \% 20 - 10;\}\}
```
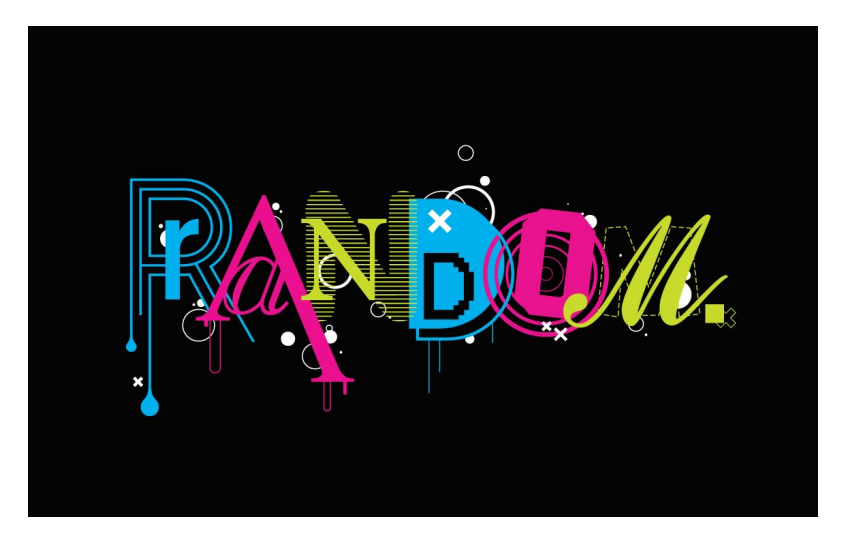